# PL e o Simplex

Eduardo C. Xavier

Instituto de Computação/Unicamp

15 de março de 2012

Revisado por Zanoni Dias

Eduardo C. Xavier (IC/Unicamp) PL e o Simplex 15 de março de 2012 1/25

### Programação Linear

Relembrando:

- $S$ eja  $x = (x_1, x_2, \ldots, x_n)$  um conjunto de variáveis reais.
- $\bullet$  Seja  $c = (c_1, c_2, \ldots, c_n)$  um vetor de números constantes.
- Uma função objetivo linear deve ter a forma  $c \cdot x = \sum_{i=1}^{n} c_i x_i$ .
- · Podemos maximizar ou minimizar a função objetivo satisfazendo um conjunto de restrições lineares.

Relembrando:

- $\bullet$  Sejam  $a_1, a_2, \ldots, a_m$  vetores de números constantes e de tamanho n.
- $\bullet$  Sejam  $b_1, b_2, \ldots, b_m$  números constantes.
- As restrições de um PL tem a forma:

$$
a_1 \cdot x \leq b_1
$$
  
\n
$$
a_2 \cdot x \leq b_2
$$
  
\n... ...  
\n... ...  
\n
$$
a_m \cdot x \leq b_m
$$

Eduardo C. Xavier (IC/Unicamp) PL e o Simplex 15 de março de 2012 3/25

#### Programação Linear

Podemos ter  $\leq$  ou  $\geq$  ou  $=$ :

$$
a_1 \cdot x = b_1
$$
  
\n
$$
a_2 \cdot x \leq b_2
$$
  
\n
$$
\dots =
$$
  
\n
$$
\dots =
$$
  
\n
$$
a_m \cdot x \geq b_m
$$

- **•** Também é comum impor restrições de sinal sobre as variáveis:  $x_i \ge 0$ .
- · Um programa linear consiste então em maximizar ou minimizar uma função objetivo satisfazendo o conjunto de restrições lineares.

Considere como exemplo o seguinte PL:

| Max         | $x_1$                                                                               | $+ x_2$            |
|-------------|-------------------------------------------------------------------------------------|--------------------|
| Restrito a: | \n $4x_1 - x_2 \leq 8$ \n $2x_1 + x_2 \leq 10$ \n $5x_1 - 2x_2 \geq -2$ \n $x_1$ \n | \n $x_2 \geq 0$ \n |

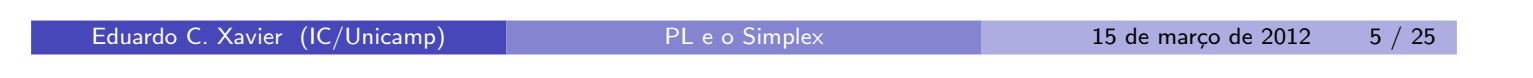

# Programação Linear

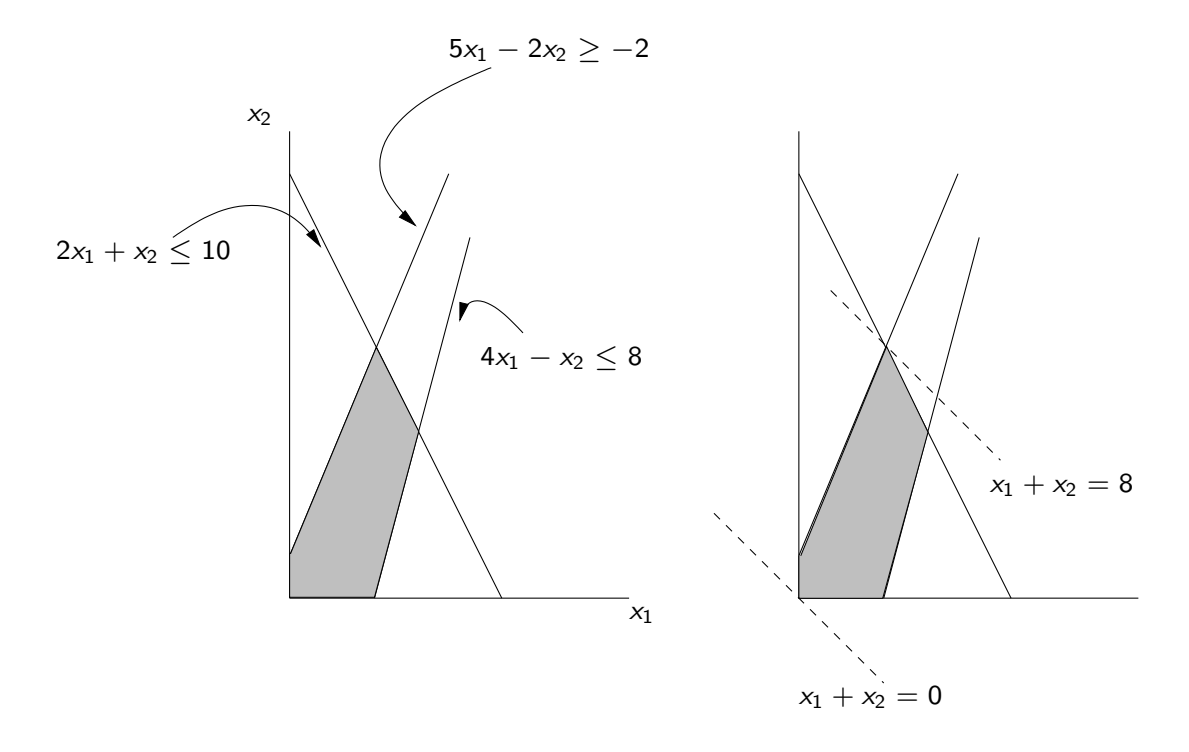

pl1.pdf March 15, 2012 3

- · Qualquer solução que satisfaça as restrições é chamado solução viável.
- O conjunto de restrições definem uma região convexa chamada região viável (RV).
- Podemos por exemplo testar cada ponto da região viável e tomar aquele que maximize a função objetivo.
- Podemos resolver graficamente em 2D tentando achar o ponto em RV pertencente a reta  $x_1 + x_2 = z$  perpendicular ao gradiente  $\langle 1, 1 \rangle$ .

Eduardo C. Xavier (IC/Unicamp) PL e o Simplex 15 de março de 2012 7 / 25

### Programação Linear

- Note que ao tentarmos encontrar o maior valor de z tal que  $x_1 + x_2 = z$  pertence a RV necessariamente chegaremos a borda de RV.
- $\bullet$  Ou encontraremos a solução ótima em um vértice ou em um segmento de reta.

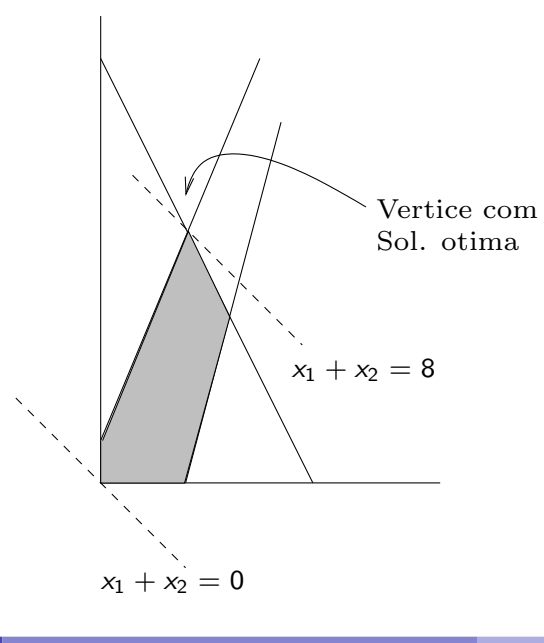

- Consideramos PL em dimens˜oes maiores do que 2.
- · Neste caso a resolução gráfica não é tão simples.
- · Mas podemos usar a mesma intuição:
	- $\triangleright$  Em 3D por exemplo as restrições correspondem a planos.
	- $\triangleright$  A interseção destes planos formará a região viável.
	- ► Podemos mover o plano da função objetivo na direção do gradiente até o limite da RV e encontrarmos a solução ótima em um vértice.
- Podemos considerar o espaco *n*-dimensional...

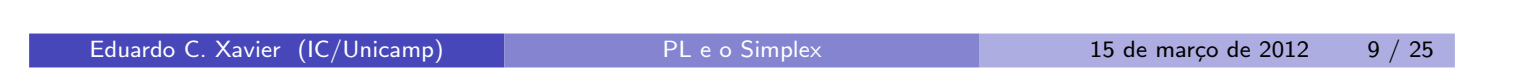

## Programação Linear

- Veremos como funciona um algoritmo muito utilizado na prática para resolver tais sistemas.
- $\bullet$  O algoritmo é conhecido como Simplex e apesar de ser muito rápido na prática, no pior caso (com instâncias bem específicas) é exponencial.
- Por muito tempo ficou em aberto a questão da existência de algoritmos polinomiais para PL.
	- ▶ O Simplex foi inventado em 1947 por Dantzig.
	- ► Em 1979 Khachian propôs o primeiro algoritmo polinomial, o Ellipsoid, que na prática é lento.
	- ► Em 1984 Karmarkar propôs um algoritmo polinomial que chega a ser competitivo com o Simplex (Algoritmo de Pontos Interiores).

Forma Padrão de um PL:

 $\bullet$  Um PL na forma padrão tem a seguinte forma:

$$
\begin{array}{ll}\n\text{Max} & \sum_{j=1}^{n} c_j x_j \\
\text{Restrito a:} & \sum_{j=1}^{n} a_{ij} x_j \leq b_i \text{ para } i = 1, \dots, m \\
& x_j & \geq 0 \text{ para } j = 1, \dots, n\n\end{array}
$$

onde  $c_j$ ,  $a_{ij}$  e  $b_i$  são constantes.

- O PL possui *n* variáveis  $x_j$ , e  $m + n$  restrições.
- As últimas n restrições são chamadas de restrições de não negatividade.

Eduardo C. Xavier (IC/Unicamp) PL e o Simplex 15 de mar¸co de 2012 11 / 25

#### Programação Linear

E comum representar o PL anterior de forma sucinta: ´

 $Max$  $C^T$  x Restrito a:  $Ax \leq b$  $x \geq 0$ 

onde  $c$  é um vetor de dimensão  $n$  com os valores  $c_j$ ,  $A$  é uma matriz  $m\times n$ com os coeficientes  $a_{ij}$  e  $b$  é um vetor de dimensão  $m$  com os valores  $b_i.$ 

- · Um PL pode ser viável com solução limitada ou ilimitada.
- · Um PL pode ainda ser inviável, quando a interseção imposta pelas restrições é vazia.

Qualquer PL pode ser colocado na forma padrão:

- · Deixar a função objetivo como maximização:
	- $\triangleright$  Se for de minimização basta multiplicar por -1.
- Deixar todas as variáveis com restrições de não negatividade:
	- ▶ Trocar uma variável sem restrição de sinal por duas não negativas.
- Se houver restrições do tipo maior ou igual:
	- ▶ Multiplicar a restrição por -1.
- · Se houver restrições com igualdade.
	- ▶ Trocar por duas restrições do tipo menor ou igual.
- $\bullet$  Notem que tais modificações deixam o PL na forma padrão e é equivalente ao PL original.

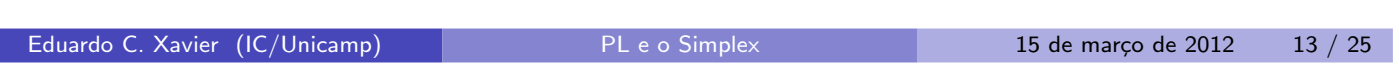

# Programação Linear

Qualquer PL pode ser colocado na forma padrão:

Min  $-2x_1 + 3x_2$ Restrito a:  $x_1 + x_2 = 7$  $x_1$  – 2 $x_2$   $\leq$  4  $5x_1$  − 2x<sub>2</sub>  $\ge$  -2  $x_1 > 0$ 

Multiplicar função objetivo por -1:

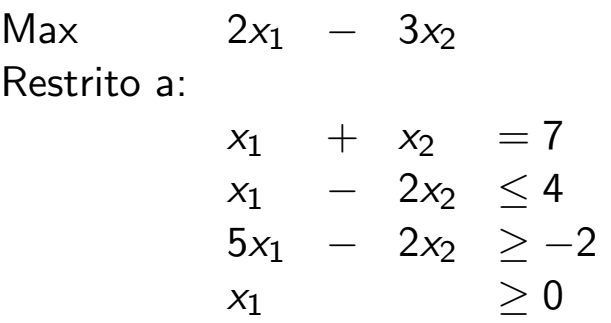

Eduardo C. Xavier (IC/Unicamp) PL e o Simplex 15 de março de 2012 15 / 25

#### Programação Linear

- $\bullet$  Quando uma variável  $x_j$  não possui restrição de não negatividade:
	- $\blacktriangleright$  Criamos duas novas variáveis  $x_i'$  $'_{j}$  e  $x''_{j}$ .!!<br>j
	- ► Trocamos todas as ocorrências de  $x_j$  por  $(x_i)$  $y'_{j} - x''_{j}$ j ).
	- Adicionamos restrições de não negatividade  $x_i'$  $\zeta_j' \geq 0$  e  $x_j''$  $j''\geq 0.$
- · Notem que qualquer solução para o PL modificado corresponde a uma solução para o PL original fazendo  $x_j = x'_j$  $y'_{j} - x''_{j}$ ,!!<br>.j

| Max         | $2x_1$ | $-$    | $3x_2$ |     |
|-------------|--------|--------|--------|-----|
| Restrito a: | $x_1$  | $+$    | $x_2$  | $=$ |
| $x_1$       | $-$    | $2x_2$ | $\leq$ |     |
| $5x_1$      | $-$    | $2x_2$ | $\geq$ |     |
| $x_1$       | $\geq$ | $\geq$ |        |     |

 $\alpha_2$  não tem restrição de não-negatividade  $\left(x_2 = \left(x'_2 - x''_2\right)\right)$  $\binom{n'}{2}$ ):

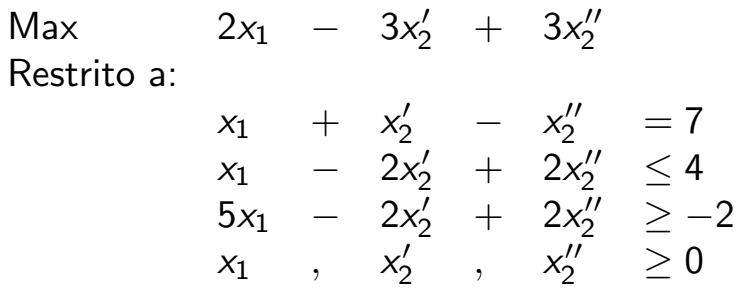

Eduardo C. Xavier (IC/Unicamp) PL e o Simplex 15 de março de 2012 17 / 25

#### Programação Linear

· Quando uma restrição é de igualdade:

- ► Uma restrição  $f(x) = b$  vale se e somente se  $f(x) \geq b$  e  $f(x) \leq b$ valem.
- $\blacktriangleright$  Portanto basta trocar uma restrição  $f(x_1,\ldots,x_n)=b$  por duas:

$$
f(x_1,\ldots,x_n) \geq b
$$
  

$$
f(x_1,\ldots,x_n) \leq b
$$

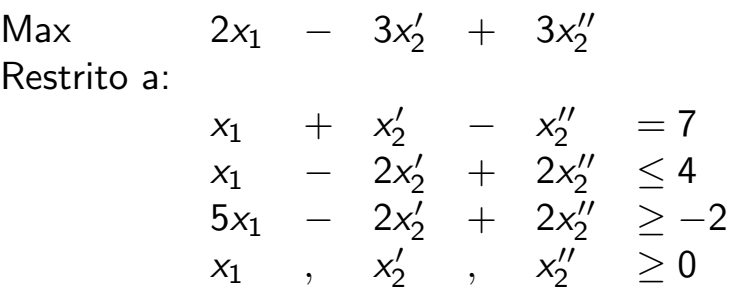

Tirando a igualdade da primeira restrição:

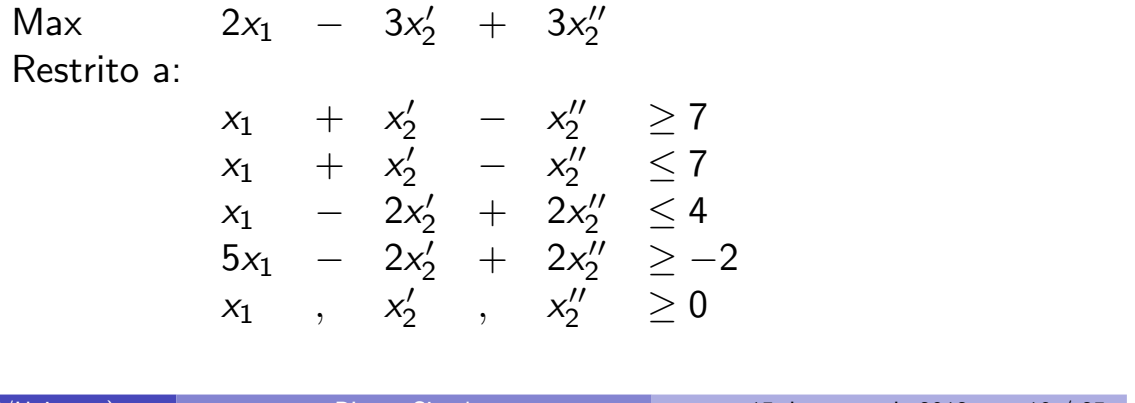

Eduardo C. Xavier (IC/Unicamp) PL e o Simplex 15 de março de 2012 19 / 25

#### Programação Linear

- · Quando uma restrição é maior ou igual:
	- ► Uma restrição

$$
\sum_{j=1}^n a_{ij}x_j\geq b_i
$$

 $é$  o mesmo que

$$
\sum_{j=1}^n -a_{ij}x_j \leq -b_i
$$

▶ Portanto basta multiplicar a restrição do tipo maior ou igual por -1.

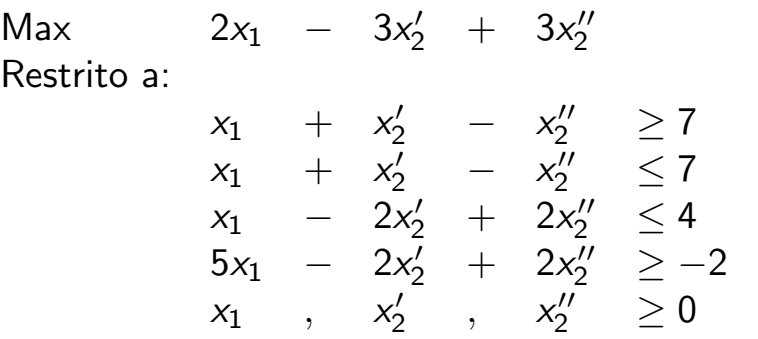

Aplicando na primeira e quarta restrições temos:

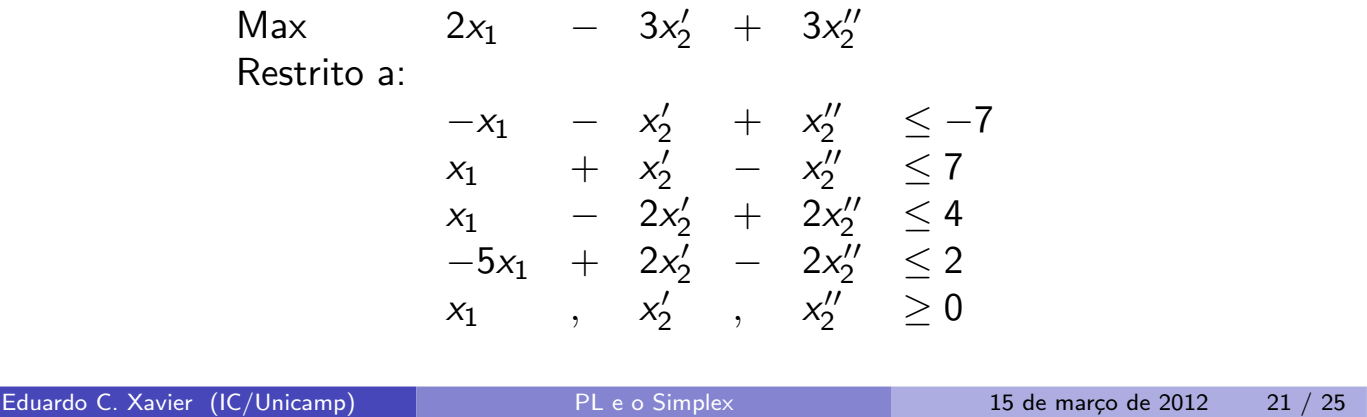

Programação Linear

PL na forma com variáveis de folga (Forma Relaxada):

- · Na resolução com o Simplex, um PL na forma padrão é transformado em um outro PL equivalente.
- · Em tal PL todas as restrições menor ou igual são transformadas em restrições de igualdade.
- As restrições de não negatividade das variáveis continuam as mesmas.
- Dado uma restrição  $\sum_{j=1}^n a_{ij} x_j \leq b_i$  criamos uma **variável de folga**  $x_{n+i} \geq 0$  e trocamos a restrição para

$$
\sum_{j=1}^n a_{ij}x_j + x_{n+i} = b_i
$$

PL na forma com variáveis de folga (Forma Relaxada):

- · Como associamos uma variável de folga com cada restrição, é comum dar o nome de  $x_{n+i}$  para a variável de folga da *i*-ésima restrição.
- A variável  $x_{n+i}$  nos indica a folga existente entre o lado esquerdo da desigualdade e o lado direito.

$$
\sum_{j=1}^n a_{ij}x_j + x_{n+i} = b_i
$$

ou equivalentemente

$$
x_{n+i} = b_i - \sum_{j=1}^n a_{ij}x_j
$$

Eduardo C. Xavier (IC/Unicamp) PL e o Simplex 15 de março de 2012 23 / 25

### Programação Linear

Max  $2x_1 - 3x_2 + 3x_3$ Restrito a:  $x_1 + x_2 - x_3 \leq 7$  $-x_1 - x_2 + x_3 \leq -7$  $x_1$  – 2 $x_2$  + 2 $x_3$   $\leq$  4  $x_1$  ,  $x_2$  ,  $x_3 \ge 0$ 

Inserindo variáveis de folga  $x_4$ ,  $x_5$  e  $x_6$ :

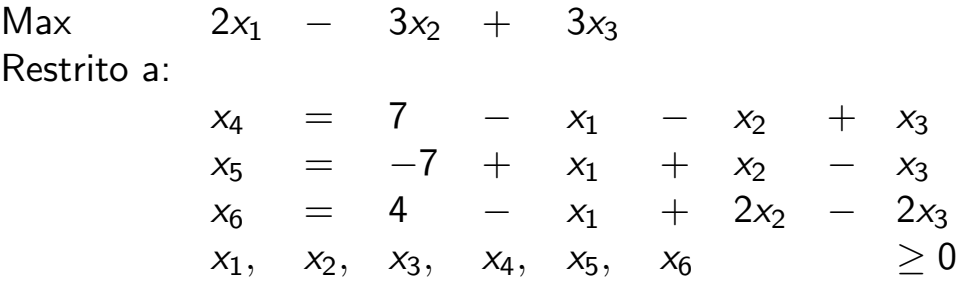

pl1.pdf March 15, 2012 12

- · No PL na forma relaxada, as variáveis do lado esquerdo da igualdade são chamadas de variáveis básicas.
- · As variáveis do lado direito são chamadas não básicas.
- · Nesta forma, em geral omite-se o termo maximização e denota-se a função objetivo por um valor  $z$ :

$$
z = 2x_1 - 3x_2 + 3x_3
$$
  
\n
$$
x_4 = 7 -x_1 -x_2 + x_3
$$
  
\n
$$
x_5 = -7 +x_1 +x_2 -x_3
$$
  
\n
$$
x_6 = 4 -x_1 + 2x_2 - 2x_3
$$
  
\n
$$
x_1, x_2, x_3, x_4, x_5, x_6 \ge 0
$$

Eduardo C. Xavier (IC/Unicamp) PL e o Simplex 15 de março de 2012 25 / 25